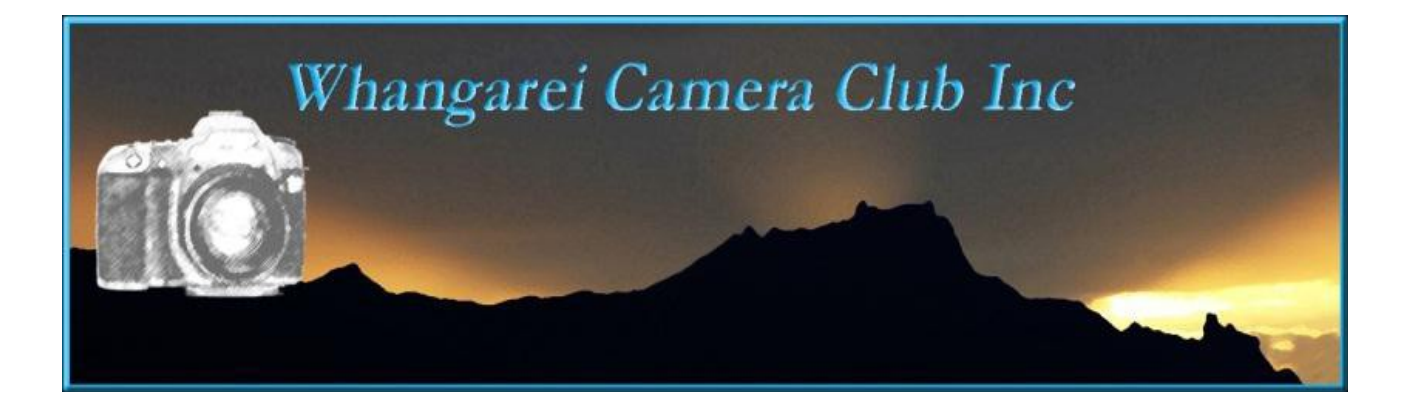

Hi Everyone

Our move has been successfully completed and everyone seems to be quite happy. Many commented that they could actually hear a lot better, so I guess that has to be a big plus.

One or two had trouble getting parking on site but there is a road directly opposite, and if we find people wish to move their cars after the cadets have gone we can always have a short recess while that happens.

**Congratulations** to Graham, Lois, Christine, Shelly, Kate, Cheryl, Ian and Heather for their honours in the June competitions.

**Competition entries due in on August 1st** are **New Zealand Landscape** which is a Trophy competition and **Along the Avenues and Alleyways.**  Please upload your images to the web site.

**Results** for Human Elements and On the Shelf will be given and also the images chosen to represent our club at the inter-club. As it is a print competition this year we will be asking those whose images are chosen to print and matt their images for us. An email with instructions will be sent to the people concerned.

Speaking of the inter-club. We will again be running the grocery raffle as a fund raiser so we are asking members to please donate a couple of items for that. Leave your items at the desk with Pam and Dick as you come in.

**Next months competitions** are: **I Dream** this is the presidents challenge and is judged by a Past President. Be creative, try portraying something that is your hearts desire! A Lamborghini, a mansion, death by chocolate. Or maybe a nightmare! And **Open** subject. Always a good opportunity to show your hero images.

*A thank you* to all from Barb who said everyone got in and labelled their images correctly. It only took her a couple of hours instead of all day to prepare images for judging. She is rapt!

#### **New image label format: oi78\_AColourStudy or oi78\_ABlackandWhiteStudy\_m**

**Note the capitals for each new word and NO gaps please.** This info is also available on the web site. This will save Barb an awful lot of time. I don't think many of us realise just how much time is spent by the committee keeping the club running smoothly.

It would also be appreciated if you would upload any digital files of prints you may be entering. There is a specific print area for each and every competition If you are uncomfortable about uploading and are still using a pen drive then please, add the file to that in a separate folder named *prints* and the Web Master will do it for you. We can no longer expect the Print Convenor to be re-photographing your images to put on line. All points are now kept on a data base on the website and your cooperation in this matter is really important. Instructions are also on the web site.

### **Labelling physical prints.**

On the back of the print. Upper left please. **Subject** ( set or open and Title) **Club Number and Grade Colour or Mono**

### **Thank you from the web master and Competition Sec.!!!**

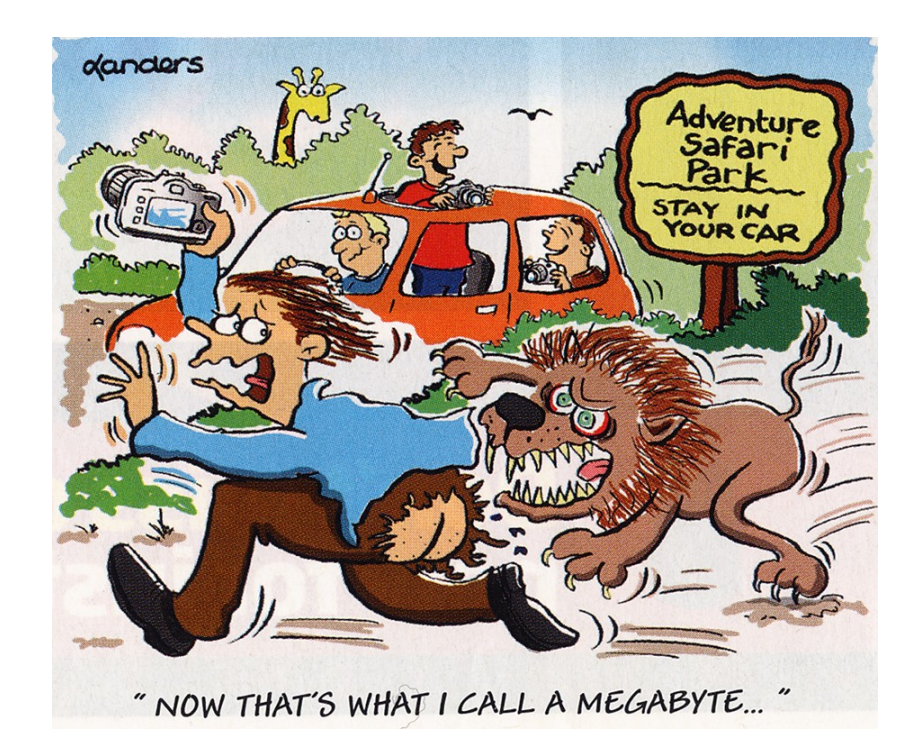

**Workshops.** Thanks to Lois for and excellent and inspirational workshop. Those who were there were witness to an excellent set of images and shown that we do not need expensive set ups . We can all use household items readily at hand to achieve professional results.

Next workshop August 15<sup>th</sup> Ian will be showing us how to replace skies in our images. This is a very handy thing to know and especially how to do it seamlessly..so don't miss.

### *A few points to note*

*There will be a mini AGM at the next meeting (about 5 mins) to allow our Treasurer present our audited set of accounts.*

**Tiri Trip** this takes place on the  $1<sup>st</sup>$  and  $2<sup>nd</sup>$  of September. There is one place left so if you would like to go Contact Marg on 4351124 or [blhooper@stra.co.nz.](mailto:blhooper@stra.co.nz)

**Magazines** a lot of magazines are available for download on line. They are usually less than half the cost of purchasing them in shops. You do not have to subscribe as most are available to purchase by the issue. The best site I have found so far is **Zinio**

**National Geographic Exhibition.** This is on at the Auckland Museum until the end of August. If you happen to have the time, it is more than worth a visit. There are a large number of prints all large and mounted. Stunning work of international standard.

# **Competitions. Nelson Camera Club**

# **<http://www.nelsoncameraclub.co.nz/national-triptych-salon/>**

have a look on their site to view the rules and there is also a short easy to follow video if you do not know how to make a triptych.

**Architecture without Border** an international competition for architectural photography.

Www. Archiphoto.org or  $info@archifoto.org$  for more information

**\*\*\* If you have recently changed your address, phone or email address please let Pam know so we can update your information and you can receive any upcoming information. \*\*\*** 

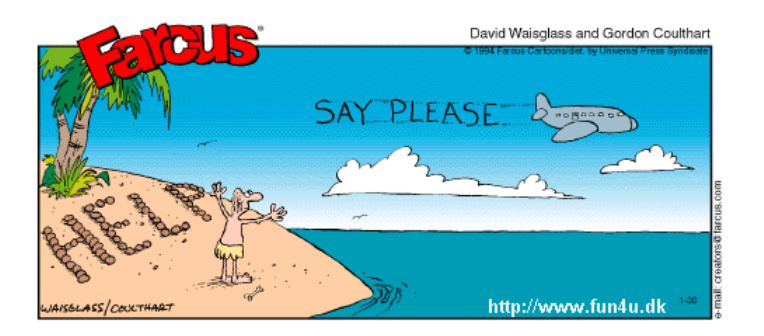